## Ubungsaufgaben zur VU Computermathematik ¨

## Serie 10

Eine kunterbunte Sammlung von Problemstellungen als Abschluss der Ubungen zu Maple. (Etwas lineare Algebra, ¨ reelle und komplexe Analysis, Grafik, und Rekursion.)

Aufgabe 10.1<sup>\*</sup>. In VO 5 wurde ein Gewichtsvektor hergeleitet, der es erlaubt, die Ableitung  $p'(t)$  eines Polynoms  $p(t)$  an einer festen Stelle  $\tau$  als Linearkombination von Werten des Polynoms an gegebenen Stellen  $t_i$ auszudrücken. Führen Sie das analog für die zweite Ableitung  $p''(t)$  durch.

Aufgabe 10.2<sup>∗</sup> . Analog zu Aufgabe 10.1, aber auszudrücken ist der Wert des bestimmten Integrals  $\int^b p(t) dt$ als Linearkombination von Polynomwerten. Für einen konkreten Fall wählen Sie z.B. die Auswertungsstellen  $t_i$  $äquidistant im Interval [a, b].$ 

Aufgabe 10.3<sup>∗</sup> Erstellen Sie eine Prozedur  $argmax(x::\{Vector, list\},value)$ , die die Position des maximalen Elements in einem Vector bzw. einer Liste  $x$  bestehend aus reellen Zahlen zurückliefert. Falls der Parameter value mit dem Wert 1 angegeben wird, wird auch der maximale Wert zurückgeliefert. Ansonsten (insbesondere falls value nicht angegeben wird), wird nur die Position zurückgeliefert.

Hinweis: Im allgemeinen bleibt einem nichts anderes übrig, als  $x$  zu durchsuchen. Rekursive Ansätze sind im allgemeinen auch nicht effizienter.

Anmerkung:  $max(x)$  liefert das maximale Element, aber so etwas wie argmax ist offenbar nicht vordefiniert.

Aufgabe 10.4<sup>∗</sup> . Stellen Sie das unbestimmte Integral einer Funktion (Integral als Funktion der oberen Grenze t) ähnlich wie bei animatecurve als Video dar. Gemeint ist damit, dass man die Fläche unter dem Integranden  $\epsilon$ infärbt und das ganze  $t$ -abhängig animiert.

Verwenden Sie animate oder, alternativ, plot und display mit Option insequence=true. Verwenden Sie die plot-Option filled=....

Aufgabe 10.5<sup>∗</sup> Gegeben sei ein Dreieck  $\Delta = \overline{ABC}$  in der Ebene. Um das Integral einer über  $\Delta$  definierten reellwertigen Funktion zu bestimmen, führt man Koordinaten entlang der Dreiecksseiten ein. Sei  $A = (x_1, y_1), B =$  $(x_2, y_2)$ ,  $C = (x_3, y_3)$ , und  $\Delta_{ref}$  das einfache 'Referenzdreieck' mit den Eckpunkten  $(0, 0), (1, 0), (0, 1)$ . Dann kann man alle Punkte von ∆ darstellen als

$$
\begin{bmatrix} x \\ y \end{bmatrix} = \begin{bmatrix} x(\xi, \eta) \\ y(\xi, \eta) \end{bmatrix} = \begin{bmatrix} x_1 \\ y_1 \end{bmatrix} + \xi \begin{bmatrix} x_2 - x_1 \\ y_2 - y_1 \end{bmatrix} + \eta \begin{bmatrix} x_3 - x_1 \\ y_3 - y_1 \end{bmatrix},
$$

mit  $(\xi, \eta) \in \Delta_{ref}$ . Dabei entspricht  $(\xi, \eta) = (0, 0)$  dem Punkt  $A = (x_1, y_1), (\xi, \eta) = (1, 0)$  dem Punkt  $B = (x_2, y_2)$ und  $(\xi, \eta) = (0, 1)$  dem Punkt  $C = (x_3, y_3)$ . Für  $\eta = 0$  erhält man die Punkte entlang der Dreiecksseite  $\overline{AB}$ , für  $\xi = 0$  die Punkte entlang der Dreiecksseite  $\overline{AC}$ , für  $\xi + \eta = 1$  die Punkte entlang der Dreiecksseite  $\overline{BC}$ . Für  $\xi \neq 0$ und  $\eta \neq 0$  mit  $0 < \xi + \eta < 1$  erhält man Punkte im Inneren von  $\Delta$ .

Diese Koordinatentransformation ist sehr nützlich, wenn man das Integral einer Funktion  $f(x, y)$  über  $\Delta$  berechnen will. Nach der (2-dimensionalen) Substitutionsregel gilt

$$
\iint_{\Delta} f(x, y) d(x, y) = \iint_{\Delta_{ref}} \varphi(\xi, \eta) d(\xi, \eta),
$$

 $mit<sup>1</sup>$ 

$$
\varphi(\xi,\eta) = \underbrace{((x_2 - x_1)(y_3 - y_1) - (x_3 - x_1)(y_2 - y_1))}_{\text{"Funktionaldeterminante" der Koodinatentransformation}} f(x(\xi,\eta),y(\xi,\eta)).
$$

Das rechte Integral ist einfach zu berechnen:

$$
\iint_{\Delta_{ref}} \varphi(\xi, \eta) d(\xi, \eta) = \int_{\xi=0}^{1} \int_{\eta=0}^{1-\xi} \varphi(\xi, \eta) d\eta d\xi.
$$

Erstellen Sie eine Prozedur triangleint(Delta,f), die das Integral in dieser Weise berechnet. Delta= $[[x[1], y[1]], [x[2], y[2]], [x[3], y[3]]]$  spezifiziert das Dreieck.

Aufgabe 10.6. Eine Kurve Γ in der komplexen Ebene sei durch eine differenzierbare komplexwertige Funktion  $z(t)$  gegeben,  $t \in [a, b] \subseteq \mathbb{R}$ . Das komplexe Kurvenintegral einer komplexwertigen Funktion  $f(z)$  entlang von Γ ist definiert als

$$
\int_{\Gamma} f(z) dz := \int_{a}^{b} f(z(t)) z'(t) dt.
$$

Dabei ist, für  $z(t) = x(t) + iy(t)$ ,  $z'(t) = x'(t) + iy'(t)$ , und  $f(z(t)) z'(t)$  ist das komplexe Produkt. Daher ist der Integrand wiederum eine komplexwertige Funktion der reellen Variablen t, und das Integral ist komponentenweise zu verstehen (Real- und Imaginärteil des Integranden werden integriert).<sup>2</sup>

Erstellen Sie eine Prozedur curveint(f,z,a,b), die das komplexe Kurvenintegral auswertet.

Für analytische Funktionen, z.B. Polynome oder überall differenzierbare Funktionen  $(e^x, \sin x, \dots)$  gilt<sup>3</sup>

$$
\int_{\Gamma} f(z) dz = F(z(b)) - F(z(a)),
$$

wobei die Stammfunktion F von f wie im Reellen definiert ist, z.B.  $F(z) = z^3/3$  für  $f(z) = z^2$ . Prüfen Sie es für ein Beispiel nach; wählen Sie für  $z(t)$  z.B. ein Geradenstück oder einen Kreisbogen,  $z(t) = e^{it} = \cos t + i \sin t$ .

**Aufgabe 10.7.** Der numerische Wertebereich  $W(A) \subseteq \mathbb{C}$  einer Matrix  $A \in \mathbb{C}^{n \times n}$  ist definiert als die Menge der sogenannten Rayleigh-Quotienten,<sup>4</sup>

$$
W(A) := \left\{ \frac{x^* A x}{x^* x} : x \in \mathbb{C}^n \right\} = \left\{ x^* A x : x \in \mathbb{C}^n \text{ mit } ||x||_2 = 1 \right\}
$$

Dabei bezeichnet  $x^*$  den komplex konjugierten Zeilenvektor zu dem Spaltenvektor  $x \in \mathbb{C}^n$ . Also ist  $x^* A x$  das innere Produkt (DotProduct) von  $A x$  mit  $x$ , und  $x^* x$  ist das Quadrat der Norm von  $x$ .

 $W(A)$  hat folgende Eigenschaften:<sup>5</sup>

- $\lambda \in W(A)$  für jeden Eigenwert  $\lambda$  von A.
- $W(A)$  ist konvex.

 $1$ Die Funktionaldeterminante entspricht dem Verhältnis der Dreiecksflächen.

Bei allgemeineren Koordinatentransformationen hängt die Funktionaldeterminante von der Stelle ab und charakterisiert die lokale 'Verzerrung' der Koordinatentransformation (Analysis 2).

 $2$ int kann aber auch direkt mit komplexwertigen Integranden umgehen.

 ${}^{3}$ In diesem Fall ist der Wert des Integrals wegunabhängig d.h. es ergibt sich derselbe Wert entlang beliebiger Kurven vom Anfangspunkt bis zum Endpunkt.

<sup>&</sup>lt;sup>4</sup>Auch für reelles A ist in dieser Definition  $x \in \mathbb{C}^n$  zu setzen.

 ${}^{5}$ Die Konvexität von  $W(A)$  ist nichttrivial. In dieser Aufgabe kommt einiges an komplexer linearer Algebra vor. Sollte ihnen einiges mathematisch nicht klar erscheinen, folgen Sie trotzdem einfach den Anweisungen.

- Falls A normal ist, d.h.  $A^*A = AA^*$ , dann ist  $W(A)$  die konvexe Hülle der Eigenwerte von A, d.h. der Rand von  $W(A)$  ist ein Polygonzug.
- Für A reell ist  $W(A)$  symmetrisch bezüglich der reellen Achse.
- Insbesondere: Falls A reell symmetrisch ist,  $A \in \mathbb{R}^{n \times n}$  mit reellen Eigenwerten, dann ist  $W(A) = [\lambda_{min}, \lambda_{max}]$ , das Intervall zwischen kleinstem und größtem Eigenwert.

Um  $W(A)$  grafisch darzustellen, scannt man seinen Rand. Zunächst gilt aufgrund der Rechenregeln für das innere Produkt:

$$
x^* A x = x^* (\text{Re } A) x + i x^* (\text{Im } A) x = \lambda + i \mu \in \mathbb{C}.
$$

Dabei ist Re  $A = (A + A^*)/2$  der Realteil oder Hermite'sche Anteil von A, und Im  $A = (A - A^*)/(2i)$  der Imaginärteil oder schief-Hermite'sche Anteil von A. (A<sup>∗</sup> berechnet man mittels HermitianTranspose.) Die Matrix  $Re A$  ist Hermite'sch (bzw. symmetrisch für reelles  $A$ ), mit reellen Eigenwerten, und daher kann man zeigen, dass der maximale (d.h. der am weitesten rechts liegende) Wert von  $x^*$  (Re A) x gegeben ist durch den größten Eigenwert  $\lambda_{max}$  von Re A.<sup>6</sup> Bezeichnet  $w_{max} \in \mathbb{R}^n$  den zu  $\lambda_{max}$  gehörigen Eigenvektor von Re A, dann ist

$$
\gamma_0 := \frac{w_{max}^* A w_{max}}{w_{max}^* w_{max}} \in \mathbb{R}
$$

der am weitesten rechts liegende Randpunkt von W(A) auf der reellen Achse.

Sodann wählt man einen kleinen Winkel  $\vartheta$ , betrachtet die 'gedrehte' Matrix  $A_\vartheta:=e^{i\vartheta}A$ , und wiederholt das Ganze mit mit  $A_{\vartheta}$  anstelle von A. Man erhält so wiederum einen maximalen Wert  $\lambda_{max}(\vartheta) \in \mathbb{R}$  und einen zugehörigen Eigenvektor  $w_{max}(\vartheta) \in \mathbb{C}^n$  der Hermite'schen Matrix Re $(A_{\vartheta})$ . Dann ist

$$
\gamma_1 = \frac{w^*_{max}(\vartheta) \, A \, w_{max}(\vartheta)}{w^*_{max}(\vartheta) \, w_{max}(\vartheta)} \in \mathbb{C}
$$

ein Randpunkt von  $W(A)$  auf der Geraden  $z = ce^{i\vartheta}$   $(c \in \mathbb{R})$ .

Dann iteriert man as Ganze: θ, 2 θ, 3 θ,... bis hinauf zu 2π. In dieser Weise generiert man eine Abtastung des Randes von  $W(A)$  in Form einer Folge von Punkten  $\gamma_0, \gamma_1, \gamma_2, \ldots \in \mathbb{C}$ . Man speichert die kartesischen Koordinaten  $[Re(gamma[k]), Im(gamma[k])]$  dieser Punkte in einer Liste und zeichnet den Rand von  $W(A)$  mittels plots[polygonplot]. Verwenden Sie die Optionen color (färbt das Innere ein) und scaling=constrained (damit der plot nicht verzerrt dargestellt wird).

Das Ganze verpackt man sinnvollerweise in eine Prozedur numerical range(A::Matrix,K), wobei K ∈ N die Feinheit der Abtastung spezifiziert ( $\vartheta = 2\pi/K$ ). Sie können auch weitere Parameter einführen, z.B. für die Farbe des Plots, oder einen optionalen Parameter, der angibt, ob auch die Eigenwerte von A mit dargestellt werden sollen.

Beispiel: Für die Matrizen

$$
\begin{bmatrix} -2+1 & 2+1 & 0 & 0 \ 2+1 & -2+1 & 0 & 0 \ 0 & 0 & \frac{9}{4} - \frac{1}{4} \mathbf{I} & \frac{3\sqrt{3}}{4} - \frac{\sqrt{3}}{4} \mathbf{I} \\ 0 & 0 & \frac{9}{4} + \frac{1}{4} \mathbf{I} & \frac{3}{4} - \frac{3}{4} \mathbf{I} \end{bmatrix}
$$
 (normal), 
$$
\begin{bmatrix} 0 & 1 & 0 & 0 \ 0 & 0 & 2 & 0 \ 0 & 0 & 3 & \mathbf{I} \\ 0 & 0 & 3 & \mathbf{I} \\ 4 & 0 & 0 & 0 \end{bmatrix}
$$
 (nicht normal)

und  $K = 50$  erhält man folgende Plots (color=yellow, scaling=constrained, axes=boxed):

 $6$ Verwenden Sie Re, um artifizielles Imaginärteilrauschen zu entfernen, und die Prozedur argmax aus Aufgabe 10.3.

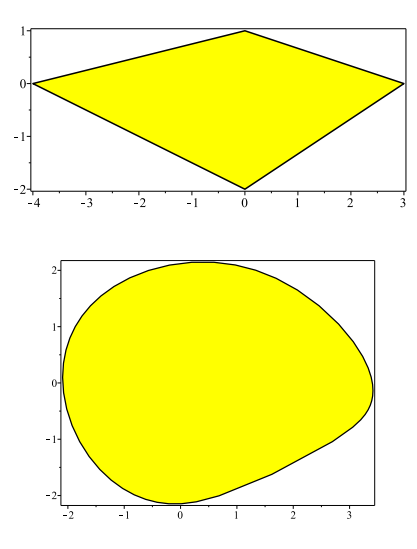

## Aufgabe 10.8. Türme von Hanoi.

Nach einer alten Legende gibt es in Hanoi einen Tempel, in dem sich folgende rituelle Anordnung befindet: Es handelt sich um 3 Pfosten und um 64 goldene Scheiben, die in der Mitte ein Loch haben, so dass sie auf die Pfosten gestapelt werden können. Die 64 Scheiben haben verschiedene Durchmesser. Als der Tempel erbaut wurde, wurden diese Scheiben der Größe nach aufsteigend auf den ersten Pfosten gestapelt. Die Aufgabe der Priester besteht darin, diese Scheiben systematisch unter Zuhilfenahme des zweiten Pfostens so umzustapeln, dass diese am Schluss in derselben Anordnung wie zu Beginn auf dem dritten Pfosten gestapelt sind. Dabei sind folgende Regeln zu beachten:

- Die Scheiben dürfen nur einzeln verschoben werden.
- Eine Scheibe darf nie auf eine Scheibe kleineren Durchmessers gestapelt werden.

Das Ende der Welt, so sagt die Legende, ist durch denjenigen Zeitpunkt vorherbestimmt, an dem die Priester diese Aufgabe erfüllt haben werden.

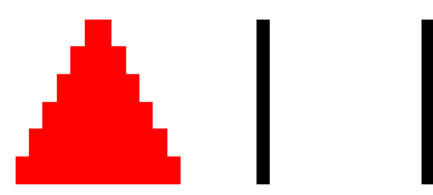

Algorithmus: rekursiv. Sei n die Anzahl der Scheiben (n = 64 ist ein bisschen zu viel). Um die n Scheiben von Pfosten A nach Pfosten C zu verschieben, verschiebt man zunächst die oberen n−1 Scheiben auf den Pfosten B (erster rekursiver Aufruf), sodann die unterste Scheibe von Pfosten A auf Pfosten C, und dann die n−1 Scheiben von Pfosten B auf Pfosten C (zweiter rekursiver Aufruf).

Hinweise:

- Da jeweils 2 rekursive Aufrufe durchgeführt werden, wächst der Aufwand exponentiell mit  $n$ .
- Die Rolle der Pfosten wechselt von Schritt zu Schritt. Im Verlauf des Prozesses sind alle 3 Pfosten meist gleichzeitig mit Scheiben belegt.
- Ihre rekursive Prozedur macht abgesehen von den beiden rekursiven Aufrufen nichts außer die unterste Scheibe vom aktuellen Pfosten A auf den aktuellen Pfosten C zu verschieben, d.h. sie protokolliert diesen Schritt mittels printf:

'Scheibe x wandert von Pfosten x nach Pfosten x'

- Der formale Beweis, dass diese Vorgangsweise regelgerecht ist, erfolgt mittels vollständiger Induktion.
- Auf der CompMath-Homepage finden Sie ein Video  $(n = 5, \text{ im gift} \cdot \text{und mov-Format}).$